# The PKtoGF processor

(Version 1.1, 22 April 2020)

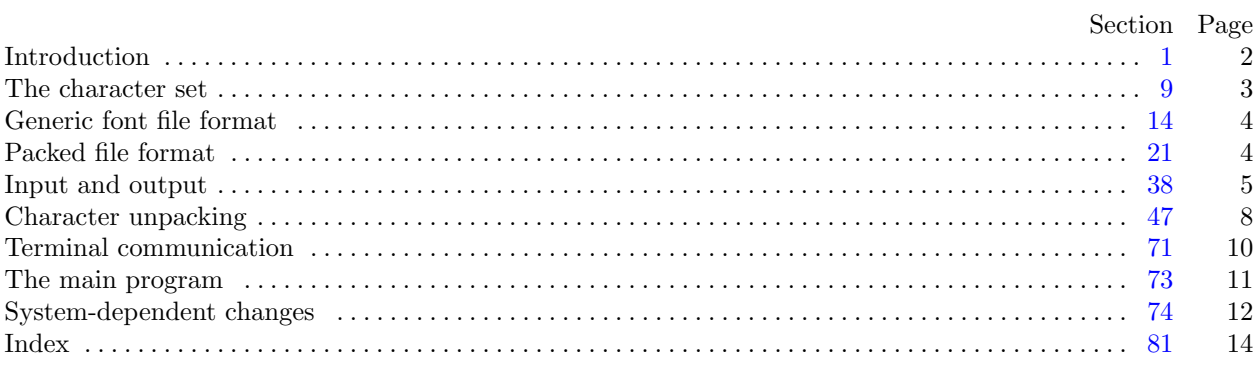

The preparation of this report was supported in part by the National Science Foundation under grants IST-8201926 and MCS-8300984, and by the System Development Foundation. 'TEX' is a trademark of the American Mathematical Society.

<span id="page-1-0"></span>**2\*.** The *banner* string defined here should be changed whenever PKtoGF gets modified. You should update the preamble comment as well.

```
define \, my_name \equiv 'pttogf'define \phinner \equiv \text{This}_{\sqcup}is<sub>\sqcup</sub>PKtoGF,\sqcupVersion\sqcup1.1<sup>\land</sup> { printed when the program starts }
define preamble comment ≡ ´PKtoGF␣1.1␣output´
define comm\_length \equiv 17
```
**4\*.** Both the input and output come from binary files. On line interaction is handled through Pascal's standard *input* and *output* files. For C compilation terminal input and output is directed to *stdin* and *stdout*. In this program there is no terminal input. Since the terminal output is really not very interesting, it is produced only when the −v command line flag is presented.

```
\text{define} print_ln(#) \equivif verbose then write\_ln(output, \#)define print(\textbf{\#}) \equivif verbose then write (output, #)
program PKtoGF (input, output);
  const ⟨ Constants in the outer block 6* ⟩
  type ⟨ Types in the outer block 9 ⟩
  var ⟨ Globals in the outer block 11 ⟩
    ⟨ Define parse arguments 74* ⟩
  procedure initialize ; { this procedure gets things started properly }
    var i: integer ; { loop index for initializations }
    begin kpse set program name (argv [0], my name ); kpse init prog (´PKTOGF´, 0, nil, nil);
    parse arguments ; print ln(banner );
    ⟨ Set initial values 12 ⟩
    end;
```
**5\*.** This module is deleted, because it is only useful for a non-local goto, which we don't use in C.

**6\*.** These constants determine the maximum length of a file name and the length of the terminal line, as well as the maximum number of run counts allowed per line of the GF file. (We need this to implement repeat counts.)

*⟨* Constants in the outer block 6\* *⟩ ≡*  $MAX\_{COUNTS = 400;$  {initial number of run counts in a raster line } This code is used in section 4\*.

**8\*.** It is possible that a malformed packed file (heaven forbid!) or some other error might be detected by this program. Such errors might occur in a deeply nested procedure, so we might want to *abort* the program with an error message.

```
\text{define} \quad abort(\#) \equivbegin verpose \leftarrow true; print\_ln(\texttt{#}); uexit(1);end
```
# <span id="page-2-0"></span>*§*9 PK to GF changes for C THE CHARACTER SET 3

**10\*.** The original Pascal compiler was designed in the late 60s, when six-bit character sets were common, so it did not make provision for lower case letters. Nowadays, of course, we need to deal with both upper and lower case alphabets in a convenient way, especially in a program like GFtoPK. So we shall assume that the Pascal system being used for GFtoPK has a character set containing at least the standard visible characters of ASCII code ("!" through "~").

Some Pascal compilers use the original name *char* for the data type associated with the characters in text files, while other Pascals consider *char* to be a 64-element subrange of a larger data type that has some other name. In order to accommodate this difference, we shall use the name *text char* to stand for the data type of the characters in the output file. We shall also assume that *text char* consists of the elements *chr* (*first text char* ) through *chr* (*last text char* ), inclusive. The following definitions should be adjusted if necessary.

**define**  $char \equiv 0..255$ **define**  $text\_text\_char \equiv char$  { the data type of characters in text files } **define**  $first\_text\_char = 0$  { ordinal number of the smallest element of  $text\_char }$ } **define**  $last\_text\_char = 127$  {ordinal number of the largest element of  $text\_char}$ }

*⟨* Types in the outer block 9 *⟩* +*≡*

 $text$  *file* = **packed file of**  $text$ , *text char*;

# <span id="page-3-0"></span>4 GENERIC FONT FILE FORMAT PK to GF changes for C *§*14

**30\*.** The final algorithm for decoding the run counts based on the above scheme might look like this, assuming a procedure called  $pk_npyb$  is available to get the next nybble from the file, and assuming that the global *repeat count* indicates whether a row needs to be repeated. Note that this routine is recursive, but since a repeat count can never directly follow another repeat count, it can only be recursive to one level.

```
⟨Packed number procedure 30* ⟩ ≡
function pk packed num: integer ;
  var i, j: integer ;
  begin i \leftarrow get\_nyb;
  if i = 0 then
     begin repeat j \leftarrow get\_nyb; \text{incr}(i);
     until j \neq 0;
     while i > 0 do
       begin j \leftarrow j * 16 + get\_nyb; decr(i);
       end;
     pk\_ packed\_num \leftarrow j - 15 + (13 - dyn\_f) * 16 + dyn\_f;end
  else if i \leq dyn_f then pk\_ packed\_num \leftarrow ielse if i < 14 then pk packed num \leftarrow (i - dyn_f - 1) * 16 + get nyb + dyn_f + 1else begin if i = 14 then repeat\_count \leftarrow pk\_packet\_numelse repeat\_count \leftarrow 1;
          pk\_ packed\_num \leftarrow pk\_packet\_num;end;
  end;
```
This code is used in section 62.

### <span id="page-4-0"></span>*§*38 PK to GF changes for C INPUT AND OUTPUT 5

**40\*.** To prepare these files for input, we *reset* them. An extension of Pascal is needed in the case of *gf file* , since we want to associate it with external files whose names are specified dynamically (i.e., not known at compile time). The following code assumes that ' $reset(f, s)$ ' does this, when  $f$  is a file variable and  $s$  is a string variable that specifies the file name. If  $\epsilon \cdot \epsilon(f)$  is true immediately after  $\epsilon \cdot \epsilon(f, s)$  has acted, we assume that no file named *s* is accessible.

In C, we do path searching based on the user's environment or the default path, via the Kpathsea library.

**procedure** *open pk file* ; *{* prepares to read packed bytes in *pk file }* **begin** *{* Don't use *kpse find pk* ; we want the exact file or nothing. *}*

 $pk\_name \leftarrow \text{cm}$ *dine* (*optind*);  $pk\_file \leftarrow kpse\_open\_file \left(\text{cm}$ *dine* (*optind*),  $kpse\_pk\_format$ ); **if** *pk file* **then begin**  $cur\_loc \leftarrow 0$ ; **end**; **end**; **procedure** *open\_gf\_file*; { prepares to write packed bytes in  $gf$ \_file } **begin** *{* If an explicit output filename isn't given, we construct it from *pk name* . *}* **if**  $optind + 1 = \text{argc}$  **then begin**  $gf$ <sub>-name</sub>  $\leftarrow$  *basename*\_change\_suffix( $pk$ <sub>-name</sub>,  $\lceil pk \rceil$ ,  $\lceil gf \rceil$ ); **end else begin**  $qf$ -name  $\leftarrow$  *cmdline*(*optind* + 1); **end**; *rewritebin*( $gf$ <sup> $f$ *file*, $gf$  $^{}$  $^{}$ *name*);  $gf$ <sup> $\bar{f}$ </sup> $\bar{f}$  $\bar{f}$  $\bar{f}$  $\bar{f}$  $\bar{f}$  $\bar{f}$ </sup> **end**;

**41\*.** No arbitrary limit on filename length.

*⟨* Globals in the outer block 11 *⟩* +*≡*  $gf_name, pk_name: c-string; \{ names of input and output files \}$  $gf\_loc, pk\_loc: integer; \{ \text{how many bytes have we sent? } \}$ 

**42\*.** Byte output is handled by a C definition.

**define**  $gf\_byte$  (**#**) ≡ **begin**  $put\_byte(\textbf{#}, qf_{\textit{=}}file);$   $incr(qf_{\textit{=}}loc)$ **end**

<span id="page-5-0"></span>**43\*.** We shall use a set of simple functions to read the next byte or bytes from *pk file* . There are seven possibilities, each of which is treated as a separate function in order to minimize the overhead for subroutine calls.

**define**  $pk\_byte \equiv get\_byte$ **define**  $pk\_loc \equiv cur\_loc$ **function**  $get\_byte: integer;$  { returns the next byte, unsigned } **var** *b*: *eight bits* ; **begin if**  $\text{eof}(pk\text{-file})$  **then**  $\text{get\_byte} \leftarrow 0$ **else begin**  $read(pk$   $\text{file}, b)$ ;  $incr(cur \text{__} loc)$ ;  $qet \text{__} byte \leftarrow b$ ; **end**; **end**; **function** *signed byte* : *integer* ; *{* returns the next byte, signed *}* **var** *b*: *eight bits* ; **begin**  $read(pk$ *file*, *b*);  $incr(cur$ *loc*); **if**  $b < 128$  **then** *signed\_byte*  $\leftarrow b$  **else** *signed\_byte*  $\leftarrow b - 256$ ; **end**; **function** *get two bytes* : *integer* ; *{* returns the next two bytes, unsigned *}* **var**  $a, b$ : *eight\_bits*; **begin** read(pk\_file, a); read(pk\_file, b); cur\_loc  $\leftarrow$  cur\_loc + 2; get\_two\_bytes  $\leftarrow a * 256 + b$ ; **end**; **function** *signed pair* : *integer* ; *{* returns the next two bytes, signed *}* **var**  $a, b$ :  $eight\_bits$ ; **begin**  $read(pk$   $\text{file}, a)$ ;  $read(pk$   $\text{file}, b)$ ;  $cur$   $loc \leftarrow cur$   $loc + 2$ ; **if**  $a < 128$  **then**  $signed\_pair \leftarrow a * 256 + b$ **else** *signed\_pair*  $← (a - 256) * 256 + b;$ **end**; @{ **function** *get three bytes* : *integer* ; *{* returns the next three bytes, unsigned *}* **var**  $a, b, c$ :  $\epsilon$ *ight\_bits*; **begin**  $read(pk$ <sup>*file*,*a*);  $read(pk$ <sup>*file*,*b*);  $read(pk$ <sup>*file*</sup>,*c*);  $cur$ *loc*  $\leftarrow cur$ *loc* + 3;</sup></sup>  $get\_three\_bytes \leftarrow (a * 256 + b) * 256 + c;$ **end**; @{ @} **function** *signed trio*: *integer* ; *{* returns the next three bytes, signed *}* **var**  $a, b, c$ :  $\epsilon$ *ight\_bits*; **begin**  $read(pk_{\textit{m}}/ele, a); read(pk_{\textit{m}}/ble, b); read(pk_{\textit{m}}/ele, c); car\_loc \leftarrow cur\_loc + 3;$ **if**  $a < 128$  **then**  $signed\_trio \leftarrow (a * 256 + b) * 256 + c$ **else** *signed\_trio* ←  $((a - 256) * 256 + b) * 256 + c;$ **end**; @} **function** *signed quad* : *integer* ; *{* returns the next four bytes, signed *}* **var**  $a, b, c, d$ : *eight\_bits*; **begin** read(pk\_file,a); read(pk\_file,b); read(pk\_file,c); read(pk\_file,d); cur\_loc  $\leftarrow$  cur\_loc + 4; **if**  $a < 128$  **then**  $signed\_quad \left( (a * 256 + b) * 256 + c \right) * 256 + d$ **else** *signed\_quad* ← (((*a* − 256)  $*$  256 + *b*)  $*$  256 + *c*)  $*$  256 + *d*; **end**;

<span id="page-6-0"></span>**45\*.** We put definitions here to access the DVItype functions supplied above. (*signed byte* is already taken care of).

```
define get_1 16 \equiv get\_two_b define signed\_16 \equiv signed\_pairdefine get_32 \equiv signed_quad
```
**46\*.** As we are writing the GF file, we often need to write signed and unsigned, one, two, three, and four-byte values. These routines give us that capability.

```
procedure qf_1 16 (i : integer);
  begin gf\_byte(i \textbf{ div } 256); gf\_byte(i \textbf{ mod } 256);end;
procedure qf_2\mathcal{Z}_4(i:integer);begin gf byte (i div 65536); gf 16 (i mod 65536);
  end;
procedure gf quad (i : integer );
  begin if i \geq 0 then
    begin gf byte (i div 16777216);
    end
  else begin \{i \leq 0 \text{ at this point, but a compiler is permitted to rearrange the order of the additions,which would cause wrong results in the unlikely event of a non-2's-complement representation. }
    i ← i + 1073741824; i ← i + 1073741824; gf_byte(128 + (i div 16777216));
    end;
  gf 24 (i mod 16777216);
  end;
```
#### <span id="page-7-0"></span>8 CHARACTER UNPACKING **PK** to GF changes for C  $\frac{547}{947}$

**49\*.** Now we read and check the preamble of the PK file. In the preamble, we find the *hppp*, *design size* , *checksum*. We write the relevant parameters to the GF file, including the preamble comment.

*⟨* Read preamble 49\* *⟩ ≡* **if**  $pk\_byte \neq pk\_pre$  **then**  $abort('Bad<sub>µ</sub>pt<sub>µ</sub>file!_{µ}pre<sub>µ</sub>command<sub>µ</sub>missing.');$ *gf byte* (*pre* ); **if**  $pk\_byte \neq pk\_id$  **then**  $abort('Wrong_\text{L}version_\text{U}of_\text{L}package\_file!.^{'});$  $gf\_byte(gf\_id\_byte); j \leftarrow pk\_byte; gf\_byte(j); print('{}');$ **for** *i ←* 1 **to** *j* **do begin**  $hppp \leftarrow pk\_byte$  $hppp \leftarrow pk\_byte$  $hppp \leftarrow pk\_byte$ ;  $gf\_byte(hppp)$ ;  $print(xchr[xord[hppp]])$ ; **end**;  $print\_ln(5^{\circ})$ ;  $design\_size \leftarrow get\_32$ ;  $check{sw} \leftarrow get\_32$ ;  $hppp \leftarrow get\_32$ ;  $vppp \leftarrow get\_32$ ; **if**  $hppp \neq vppp$  **then**  $print\_ln('Warning: \square \text{ aspect\_ratio\_not\_1:1!'});$  $magnification \leftarrow round(hppp * 72.27 * 5/65536); last\_eoc \leftarrow gf\_loc$ This code is used in section 73\*.

**51\***  $\langle$  Set initial values 12  $\rangle$  +≡

 $row\_counts \leftarrow$   $xmalloc\_array(integer, MAX\_COUNTS);$   $max\_counts \leftarrow$   $MAX\_COUNTS;$ 

**63\*.** Now, the globals to help communication between these procedures, and a buffer for the raster row counts.

*⟨* Globals in the outer block 11 *⟩* +*≡ input byte* : *eight bits* ; *{* the byte we are currently decimating *} bit weight*: *eight bits* ; *{* weight of the current bit *} max counts* : *integer* ; *row counts* : *↑integer* ; *{* where the row is constructed *} rcp*: *integer* ; *{* the row counts pointer *}*

```
§65 PK to GF changes for C CHARACTER UNPACKING 9
```

```
65*. And the main procedure.
⟨ Read and translate raster description 65* ⟩ ≡
   if (c\_width > 0) ∧ (c\_height > 0) then
       begin bit\_weight \leftarrow 0; count\_down \leftarrow c\_height * c\_width - 1;
       if dyn_f = 14 then turn_0n \leftarrow get_bit;
        repeat\_count \leftarrow 0; x_to_qo \leftarrow c\_width; y_to_qo \leftarrow c\_height; cur_n \leftarrow c\_height; count \leftarrow 0;first_on \leftarrow turn_on; turn_on \leftarrow \negturn_on; rcp \leftarrow 0;
        while y\text{-}to\text{-}go > 0 do
           begin if count = 0 then \langle Get next count value into count 64\rangle;
           if rep = 0 then first\_on \leftarrow turn\_on;
           while count \geq x\_to\_go do
               begin row\text{-}counts[rcp] \leftarrow x\_to\_go; count \leftarrow count - x\_to\_go;
               for i \leftarrow 0 to repeat_count do
                   begin \langle Output row 66\rangle;
                   y\_to\_go \leftarrow y\_to\_go - 1;end;
               repeat\_count \leftarrow 0; x\_to\_go \leftarrow c\_width; rep \leftarrow 0;
               if (count > 0) then first\_on \leftarrow turn\_on;
               end;
           if count > 0 then
               \text{begin } row\_counts[rcp] \leftarrow count;if rep = 0 then first\_on \leftarrow turn\_on;rcp \leftarrow rcp + 1;
               if rcp > max\_counts then
                   begin print ln(´Reallocated␣row_counts␣array␣to␣´,(max counts + MAX COUNTS ) : 1,
                            \zeta_{\text{g}} \text{times\_from} \zeta, \eta \text{max\_counts}: 1, \zeta; \eta \text{max\_counts} \leftarrow \text{max\_counts} + \text{MAX\_COUNTS};
                   row\_counts \leftarrow \text{} \leftarrow \text{}end;
               x\_to\_go \leftarrow x\_to\_go - count; count \leftarrow 0;
               end;
           end;
        end
```
This code is used in section 47.

<span id="page-9-0"></span>**71\*. Terminal communication.** Since this program runs entirely on command-line arguments, there is no terminal communication.

**72\*.** pktogf.web has a *dialog* procedure here.

# <span id="page-10-0"></span>*§*73 PK to GF cha[nge](#page-7-0)s for C THE MAIN PROGRAM 11

# **73\*. The main program.** Now that we have all the pieces written, let us put them together.

**begin** *initialize* ; *⟨* Open files 44 *⟩*; *⟨* Read preamble 49\* *⟩*; *skip specials* ; while  $\text{flag\_byte} \neq \text{pk\_post}$  do **begin** *⟨* Unpack and write character 47 *⟩*; *skip specials* ; **end**; **while**  $\neg \textit{eof} \left(\textit{pk\_file}\right) \textbf{do} \textit{i} \leftarrow \textit{pk\_byte};$ *⟨*Write GF postamble 68 *⟩*;  $print\_ln(pk\_loc: 1, \lceil \frac{1}{L} \rceil$ bytes $\lceil \frac{1}{L} \rceil$ unpacked $\lceil \frac{1}{L} \rceil$  *composing*  $(1, \lceil \frac{1}{L} \rceil)$ **end**.

<span id="page-11-0"></span>**74\*. System-dependent changes.** Parse a Unix-style command line. **define**  $argument_is(\#) \equiv (strom polong_options[option_index].name, \#) = 0)$ *⟨* Define *parse arguments* 74\* *⟩ ≡* **procedure** *parse arguments* ; const  $n\_options = 3$ ; {Pascal won't count array lengths for us.} **var** *long options* : **array** [0 *. . n options* ] **of** *getopt struct*; *getopt return val* : *integer* ; *option index* : *c int type* ; *current option*: 0 *. . n options* ; **begin** *⟨*Initialize the option variables 79\* *⟩*; *⟨* Define the option table 75\* *⟩*; **repeat** getopt\_return\_val  $\leftarrow$  getopt\_long\_only(argc, argv, '', long\_options, address\_of(option\_index)); **if**  $\text{get} \text{opt}\_\text{return}\_\text{val} = -1$  **then begin** *do nothing* ; *{*End of arguments; we exit the loop below. *}* **end else if**  $\text{getopt\_return\_val} = "?"$  **then begin** *usage* (*my name* ); **end else if** *argument is* (´help´) **then begin** *usage help*(*PKTOGF HELP,* **nil**); **end else if** *argument is* (´version´) **then begin** *print version and exit*(*banner ,* **nil***,* ´Tomas␣Rokicki´*,* **nil**); **end**; *{*Else it was a flag; *getopt* has already done the assignment. *}* **until**  $getopt\_return\_val = -1$ ; {Now *optind* is the index of first non-option on the command line. We must have one or two remaining arguments. *}* **if**  $(\text{optind} + 1 \neq \text{argc}) \land (\text{optind} + 2 \neq \text{argc})$  $(\text{optind} + 1 \neq \text{argc}) \land (\text{optind} + 2 \neq \text{argc})$  $(\text{optind} + 1 \neq \text{argc}) \land (\text{optind} + 2 \neq \text{argc})$  **then begin**  $write\_ln(staterr, my_name,$ ;  $\cdot$ <sub>i</sub> Need
one  $j$ or  $j$ two $j$ **file**<sub>i</sub> arguments. $\cdot$ ; *usage* ( $my_name$ ); **end**; **end**; This code is used in section 4\*.

**75\*.** Here are the options we allow. The first is one of the standard GNU options.

*⟨* Define the option table 7[5\\*](#page-12-0) *⟩ ≡*  $current\_option \leftarrow 0; long\_options[current\_option].name \leftarrow 'help';$  $long\_{options}$  [*current\_option*]*.has\_arg*  $\leftarrow 0$ ; *long\_options* [*current\_option*]*.flag*  $\leftarrow 0$ ;  $long\_options[current\_option].val \leftarrow 0;$   $incr(current\_option);$ See also sections  $76^*$ ,  $77^*$ , and  $80^*$ .

This code is used in section 74\*.

**76\*.** Another of the standard options.

*⟨* Define the option table 75\* *⟩* +*≡*  $long-options[current\_option].name \leftarrow 'version'; long-options[current\_option].has_arg \leftarrow 0;$  $long-options[current\_option]$ .*flag*  $\leftarrow 0$ ;  $long\_options[current\_option]$ .*val*  $\leftarrow 0$ ; *incr* (*current\_option*);

# **77\*.** Print progress information?

*⟨* Define the option table 75\* *⟩* +*≡*  $long-options[current\_option].name \leftarrow 'verbose'; long\_options[current\_option].has_arg \leftarrow 0;$  $long-options$  [*current\_option*]*.flag*  $\leftarrow$  *address\_of* (*verbose*); *long\_options* [*current\_option*]*.val*  $\leftarrow$  1; *incr* (*current option*);

**78\***  $\langle$  Globals in the outer block 11  $\rangle$  + $\equiv$ *verbose* : *c int type* ;

<span id="page-12-0"></span>**79\***  $\langle$  Initialize the option variables  $79^*$   $\equiv$ *verbose ← false* ;

This code is used in section 74\*.

**80\*.** An element with all zeros always ends the list.

*⟨* Define the option table 75\* *⟩* +*≡*  $long\_options$  [*current\_option*] *[<i>current\_option*] $$  $long\_options$  [*current\_option*]*.flag*  $\leftarrow$  0; *long\_options* [*current\_option*]*.val*  $\leftarrow$  0;

<span id="page-13-0"></span> $81*$ Index. Pointers to error messages appear here together with the section numbers where each identifier is used.

The following sections were changed by the change file: 2, 4, 5, 6, 8, 10, 30, 40, 41, 42, 43, 45, 46, 49, 51, 63, 65, 71, 72, 73, 74, 75, 76, 77, 78, 79, 80, 81.

 $-help: 75*$  $-version: 76*$  $a: 43^*$ abort:  $8,47,49,70$ .  $address\_of: 74, 77$ \* argc:  $40^*$  74\*  $argument_is: 74*$ argv:  $4^* 74^*$  $ASCII\_code: 9, 11.$ *b*:  $43^*$ backpointers: 19. banner:  $2^* 4^* 74^*$ basename\_change\_suffix:  $40^*$ bit\_weight:  $62, 63, 65$ \* black: 15, 16.  $boc: 14, 16, 17, 18, 19, 59.$  $boc1: 16, 17, 59.$ boolean: 62, 67. byte\_file:  $38, 39$ .  $c: 43^*$  $c\text{-}height: 52, 53, 54, 55, 56, 65*$  $c\_int\_type: 74^*78^*$  $c\_string: 41*$  $c_width$ : 52, 53, 54, 55, 56, 65\*  $car:$  48, 52, 53, 54, 59, 60.  $cc: 32.$ *char*:  $\frac{10}{50}$ .  $char\_loc$ : 16, 17, 19, 61.  $char\_loc0: 16, 17, 61.$  $char\_pointer: 57, 58, 59, 60, 61.$ check sum:  $18$ .  $checksum: 49, 50, 68.$ Chinese characters: 19.  $chr: 10^* 11, 13$  $cmdline: 40*$  $comm\_length: \quad \underline{2^*}, \; 50.$  $comment: 50.$ *count*:  $64, 65, 67$ .  $count\_down: 64, 65, 67.$  $cs: 18, 23.$ *cur\_loc*:  $40^*$   $43^*$  $cur_n$ : 65, 66, 67. current\_option:  $74$ ,  $75$ ,  $76$ ,  $77$ ,  $80$ \* d:  $43^*$  $decr: 7, 30*$  $del_m$ : 16.  $del_n$ : 16. design size:  $18$ .

design\_size:  $49^*$  50, 68. dialog:  $72^*$ dm:  $\frac{16}{32}$ .  $do\_nothing: 7, 74*$ done:  $64, 67$ .  $ds: 18, 23.$  $dx$ : 16, 19, 32.  $dy: 16, 19, 32.$  $dyn-f: 28, 29, 30, 31, 32, 35, 36, 47, 48, 64, 65$ \* eight\_bits:  $38, 43, 62, 63$ \* else:  $3$ . end: 3.  $end_{of\_packet}$ : 47, 48, 52, 53, 54. endcases:  $\frac{3}{2}$ .  $eoc: 14, 16, 17, 18, 47.$ *eof*:  $40^*$ ,  $43^*$ ,  $73^*$ *false*:  $64.79*$ first\_on:  $65$ , 66, 67. first\_text\_char:  $10^*$  13. flag: 32, 75, 76, 77, 80\*  $flag\_byte: 47, 53, 54, 69, 70, 73*$ Fuchs, David Raymond: 20.  $get\_bit: 62, 64, 65*$  $get\_byte: 43^*$  $get_nyb: 30, 62.$  $get\_three\_bytes: 43*$  $get\_two\_bytes: \frac{43}{54}45.$  $get_1 16: 45, 53, 54.$  $get_32: 45^*49^*52, 70.$  $\mathit{getopt}: 74^*$  $qetopt\_long\_only: 74*$  $\det \mathit{opt}\_return\_val \colon \quad \underline{74}^*$  $\textit{getopt\_struct}: \quad 74^*$  $gf_byte: 38, 42, 46, 47, 49, 59, 61, 66, 68, 70.$  $gf_{-}file: 39, 40^{*}42^{*}$  $gf_id\_byte: 16, 49, 68.$  $gf\_loc$ : 40\* 41\* 42\* 47, 49\* 68, 70, 73\* gf\_name:  $40^*$ ,  $41^*$  $gf_{\text{-}}quad$ : 46\* 59, 61, 68, 70.  $gf_1 6: 46$ , 66.  $gf_224: 46*$ has\_arg: 75, 76, 77, 80\*  $height: 31.$ *hoff*:  $32, 34$ .  $hor\_esc$ : 52, 53, 54, 55, 60.  $hppp: 18, 23, 49, 50, 68.$ *i*:  $4$ <sup>\*</sup>,  $30$ <sup>\*</sup>,  $48$ , 70. *incr*: 7, 30, 42, 43, 75, 76, 77\*

**INDEX** 15

*initialize:*  $4^*$  73\*  $input: 4^*$  $input\_byte: 62, 63*$ integer:  $4, 30, 41, 43, 46, 48, 50, 51, 55, 57, 62,$  $63, 65, 67, 69, 70, 74$ \*  $j: 48.$ Japanese characters: 19. Knuth, D. E.: 29.  $kpse\_find\_pk: 40^*$  $kpc\_init\_prog: 4^*$  $kpse\_open\_file: 40*$  $kpc\_pk\_format: 40*$  $kpse\_set\_program\_name:$  4\*  $last\_eoc$ : 47, 49\* 55, 68. last\_text\_char:  $10^*$ , 13. long\_options: 74, 75, 76, 77, 80\* magnification:  $49^*$ ,  $\underline{50}$ .  $max: 66, 67.$  $MAX\_COUNTS: 6, 51, 65$ *max\_counts*:  $51, 63, 65$  $max_m$ : 16, 18, 56, 57, 59.  $max_n$ : 16, 18, 56, 57, 59.  $max_new_{row}:$  17.  $min_m$ : 16, 18, 56, 57, 59.  $min_n$ : 16, <u>18</u>, 56, 57, 59.  $mmax_m$ : 56, 57, 58, 68.  $$  $mmin_m$ : 56, 57, 58, 68.  $mmin_n$ : 56, 57, 58, 68. my\_name:  $2^*$ , 4, 74.  $n_{-}options: 74*$ name: 74, 75, 76, 77, 80\*  $new_{T}ow_{-}0: 16, 17, 66.$  $new_{T}ow_{-1}: 16.$  $new_{T}ow_{164}: 16.$  $no\_op: 16, 17, 19.$  $nop: \underline{17}.$ *open\_gf\_file*:  $40^*$ , 44. open\_pk\_file:  $40^*$ , 44. optind:  $40^*$  74\*  $option\_index: \quad 74^*$  $ord: 11.$ oriental characters: 19. othercases: 3.  $others: 3.$  $output: 4^*$ packet\_length: 52, 53, 54, 55. paint\_switch:  $15, 16$ . paint  $0: 16, 17, 66.$  $paint1: 16, 17, 66.$  $paint2: 16.$  $paint3: 16.$ 

 $§81$ 

 $\rm PK$  to GF changes for  $\rm C$ 

parse\_arguments:  $4, 74$ \* *pk\_byte*:  $38, 43, 49, 53, 54, 62, 70, 73$ \* *pk\_file*:  $39, 40, 43, 73$ \*  $pk\_id$ : 24, 49\*  $pk\_loc$ :  $41^*$ ,  $43^*$ , 47, 52, 53, 54, 73\* *pk\_name:*  $40^*$ ,  $41^*$  $pk\_no\_op: 23, 24.$  $pk\_packet1num: 30, 62, 64.$  $pk\_post$ : 23, 24, 70, 73\* *pk\_pre*: 23, 24, 49\*  $pk\_xxx1: 23, 24.$  $pk\_yyy: 23, 24.$  $PKtoGF: \underline{4^*}$  $PKTOGF$ <sub>-HELP</sub>:  $74$ <sup>\*</sup>  $pl: 32.$ post: 14, 16, 17, 18, 20, 68. post\_post: 16, 17, 18, 20, 68. *pre*: 14, 16, 17, 49\*  $preamble\_comment:$  2\* *print*:  $4^{*}$  49<sup>\*</sup> print\_ln:  $4^*8^*49^*60$ , 65, 73\*  $print\_version\_and\_exit: 74*$  $\textit{proofing}: 19.$  $put\_byte: 42*$  $rcp: 63, 65, 66.$  $read: 43*$ repeat\_count:  $30^*$ , 65<sup>\*</sup>, 67.  $reset: 40*$ rewrite bin:  $40^*$ round:  $49^*$ row\_counts:  $51, 63, 65, 66$ .  $s_{\text{p}}$  *s\_hor\_esc*:  $\frac{57}{2}$ , 60, 61.  $s_t$ *tfm\_width*:  $57, 60, 61$ .  $s\_ver\_esc$ : 57, 60, 61. *scaled*: 16, 18, 19, 23. *signed\_byte*:  $43^*$ , 45<sup>\*</sup>, 54. signed\_pair:  $43^*$ ,  $45^*$ *signed\_quad:*  $43^{*} 45^{*}$ signed\_trio:  $43^*$ *signed* 16:  $45^*$ , 53.  $skip\_step \text{ } scales: \quad \underline{70}, \ 73^*$  $skip0: 16, 17, 66.$  $skip 1: 16, 17, 66.$  $skip2: 16.$  $skip3:16.$ stderr:  $74^*$ stdin:  $4^*$ stdout:  $4^*$ strcmp:  $74^*$ system dependancies:  $6^*38$ . system dependencies:  $10^*20$ , 39, 40<sup>\*</sup>, 43<sup>\*</sup>  $temp: 62.$ 

 $16\,$ **INDEX** 

text\_char:  $\frac{10}{11}$ . text\_file:  $\overline{10^*}$  $tfm: 32, 33, 36.$  $tfm_width$ : 48, 52, 53, 54, 60. *this\_char\_ptr:*  $\frac{57}{57}$ , 59, 70. *true*:  $8, 64$ .  $turn\_on$ : 47, 64, 65, 66, 67.  $\textit{uexit}: 8$ .  $undefined_{\sim}$  17.  $usage: 74*$  $usage\_help: 74*$ val: 75, 76, 77, 80\*  $ver\_esc$ : 52, 53, 54, 55, 60. verbose: 4, 8, 77, 78, 79.  $v \circ f : 32, 34.$ *vppp*:  $\frac{18}{2}$ , 23, 49, 50, 68.  $white:$  16.  $width: 31.$  $word\_width: 52, 53, 54, 55.$  $write: 4^*$ *write\_ln:*  $4^{*}$  74<sup>\*</sup>  $x_{\text{-}}off:$  48, 52, 53, 54, 56.  $x_{-}to_{-}go: 65, 67.$ xchr:  $11, 12, 13, 49^*$  $xmalloc\_array: 51*$ *xord*:  $11, 13, 49$ <sup>\*</sup>  $xrealloc_array: 65*$  $xxx1: 16, 17.$  $xxx2: 16.$ xxx3: 16.  $xxx4: 16.$  $y\_{off}:\quad \underline{48},\ 52,\ 53,\ 54,\ 56.$  $y_{1}$  *to*<sub>-</sub>go: 65,\* 66, <u>67</u>.  $yyy: 16, 17, 19, 23.$ 

- *⟨* Calculate and check *min m*, *max m*, *min n*, and *[m](#page-7-0)[ax](#page-8-0) n* 56 *⟩* Used in section 47.
- *⟨* Constants in the outer block 6\* *⟩* Used in section 4\*.
- (Define the option table  $75^*$ ,  $76^*$ ,  $77^*$ ,  $80^*$ ) Used in [sec](#page-11-0)tion  $74^*$ .
- *Define par[se](#page-8-0)\_arguments*  $74^*$  *\* [U](#page-10-0)sed in section  $4^*$ .
- *Cet* next count value into *count*  $64$  *\* Used in section  $65^*$ .
- *Clobals in the outer block [11](#page-3-0), 39, 41\*, 48, 50, 55, 57, 63\*, 67, 69, 78\* >* Used in section 4\*.
- *Initialize the option variables*  $79^*$  *V[sed](#page-8-0) in section 74\*.*
- *⟨* Open files 44 *⟩* Used in section 73\*.
- *⟨* Output row 66 *⟩* Used in section 65\*.
- *⟨*Packed number [pr](#page-7-0)ocedure 30\* *⟩* Us[ed](#page-10-0) in section 62.
- *Read and translate raster description*  $65^*$  *Vsed in section 47.*
- *<u>Read extended short character preamble 53 <i>/* Used in section 47.</u>
- *<u>Read long character pr[eam](#page-7-0)ble 52 Vsed in sect[io](#page-1-0)n 4[7.](#page-1-0)*</u>
- *Read preamble*  $49^*$  Used i[n s](#page-2-0)ection 73<sup>\*</sup>.
- *Read short character preamble*  $54$  *Used in sect[ion](#page-10-0) 47.*
- *Save character locator*  $60$ *)* Used in secti[on](#page-10-0) 47.
- Set initial values  $12, 13, 51^*, 58$  Used in section  $4^*$ .
- Types in the outer block  $9, 10^*, 38$  Used in section  $4^*$ .
- *⟨* Unpack and write character 47 *⟩* Used in section 73\*.
- *⟨*Write GF postamble 68 *⟩* Used in section 73\*.
- *⟨*Write character locators 61 *⟩* Used in section 68.
- *⟨*Write character preamble 59 *⟩* Used in section 47.